## **Outlook**

In diesem Kapitel finden Sie spezifische Informationen zu **Outlook**. Generelle Informationen zu E-Mails finden Sie unter [E-Mail](https://wiki.pitw.ch/doku.php/computer:email).

- [Abgesicherter Modus Outlook](https://wiki.pitw.ch/doku.php/computer:software:outlook:outlook_abgesicherter_modus)
- [Outlook "stürzt" ab](https://wiki.pitw.ch/doku.php/computer:software:outlook:outlook_stuerzt_ab)

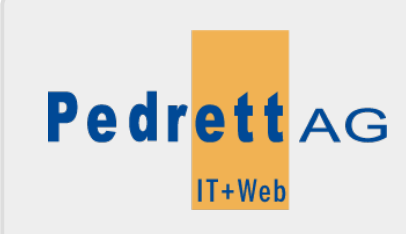

Dieses Dokument stammt aus dem Wiki der Pedrett IT+Web AG. Unter Berücksichtigung der [Nutzungsbedingungen](http://wiki.pitw.ch/doku.php/info:nutzungsbedingungen) ist eine Weiterverbreitung des Inhalts erlaubt, solange die [Pedrett IT+Web AG](http://www.pitw.ch) als Autor genannt wird.

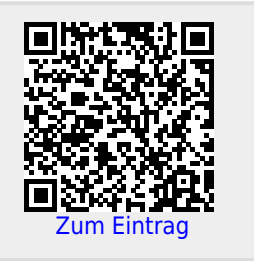